### Copertina

### **[Copertina](Nuovo%20Presentazione%20di%20Microsoft%20PowerPoint.ppt#1. Diapositiva 1)**

### [Introduzione](Nuovo%20Presentazione%20di%20Microsoft%20PowerPoint.ppt#2. Diapositiva 2)

#### [Compito](Nuovo%20Presentazione%20di%20Microsoft%20PowerPoint.ppt#3. Diapositiva 3)

#### [Gruppi](Nuovo%20Presentazione%20di%20Microsoft%20PowerPoint.ppt#4. Diapositiva 4)

[Procedimento](Nuovo%20Presentazione%20di%20Microsoft%20PowerPoint.ppt#5. Diapositiva 5)

#### [Risorse](Nuovo%20Presentazione%20di%20Microsoft%20PowerPoint.ppt#6. Diapositiva 6)

[Valutazione](Nuovo%20Presentazione%20di%20Microsoft%20PowerPoint.ppt#7. Diapositiva 7)

**[Conclusione](Nuovo%20Presentazione%20di%20Microsoft%20PowerPoint.ppt#8. Diapositiva 8)** 

## **Il magico mondo delle api**

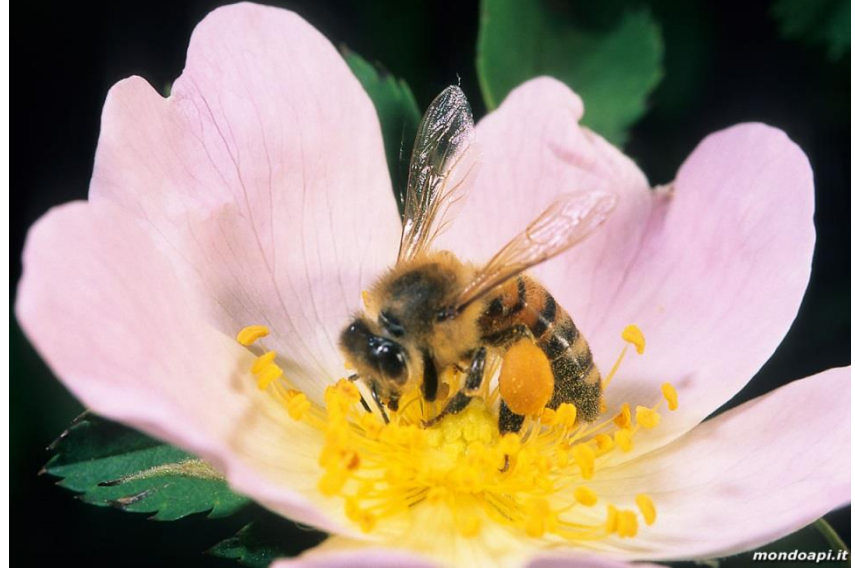

Webquest di scienze

# Questa è la mappa del percorso

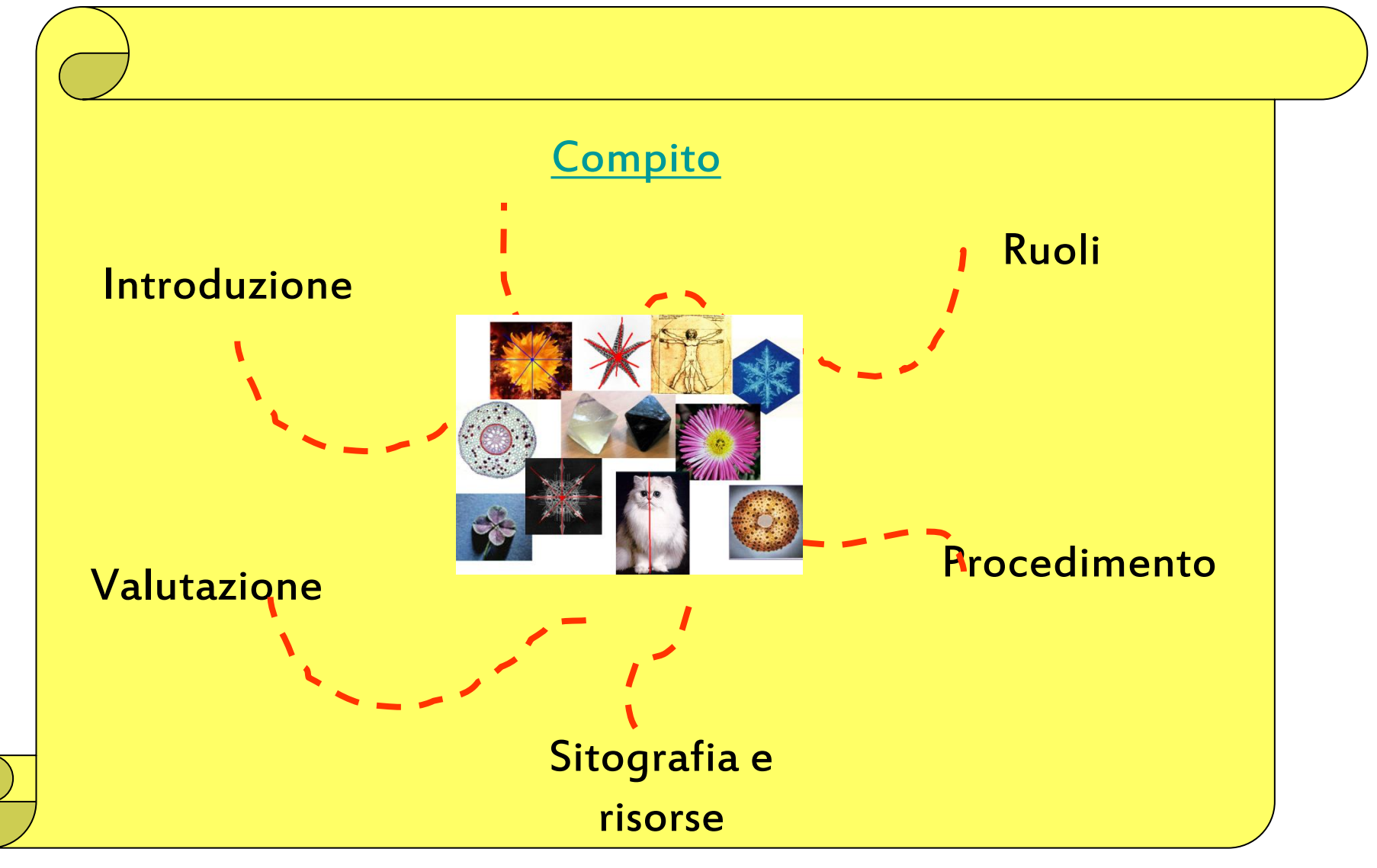

### Introduzione

.

#### [Copertina](Nuovo%20Presentazione%20di%20Microsoft%20PowerPoint.ppt#1. Diapositiva 1)

#### **[Introduzione](Nuovo%20Presentazione%20di%20Microsoft%20PowerPoint.ppt#2. Diapositiva 2)**

[Compito](Nuovo%20Presentazione%20di%20Microsoft%20PowerPoint.ppt#3. Diapositiva 3) 

[Gruppi](Nuovo%20Presentazione%20di%20Microsoft%20PowerPoint.ppt#4. Diapositiva 4)

[Procedimento](Nuovo%20Presentazione%20di%20Microsoft%20PowerPoint.ppt#5. Diapositiva 5)

[Risorse](Nuovo%20Presentazione%20di%20Microsoft%20PowerPoint.ppt#6. Diapositiva 6)

[Valutazione](Nuovo%20Presentazione%20di%20Microsoft%20PowerPoint.ppt#7. Diapositiva 7)

<span id="page-2-0"></span>**[Conclusione](Nuovo%20Presentazione%20di%20Microsoft%20PowerPoint.ppt#8. Diapositiva 8)** 

Tutti abbiamo visto un' ape su di un fiore, ma molto spesso la nostra conoscenza di questo meraviglioso insetto si ferma qui. L' ape è un insetto meraviglioso, conosciuto fin dall' antichità sia per la sua produzione di miele che per l' importantissimo servizio offerto alla natura: l' impollinazione.

## Compito

[Copertina](Nuovo%20Presentazione%20di%20Microsoft%20PowerPoint.ppt#1. Diapositiva 1) 

[Introduzione](Nuovo%20Presentazione%20di%20Microsoft%20PowerPoint.ppt#2. Diapositiva 2)

**[Compito](Nuovo%20Presentazione%20di%20Microsoft%20PowerPoint.ppt#3. Diapositiva 3)**

[Gruppi](Nuovo%20Presentazione%20di%20Microsoft%20PowerPoint.ppt#4. Diapositiva 4)

[Procedimento](Nuovo%20Presentazione%20di%20Microsoft%20PowerPoint.ppt#5. Diapositiva 5)

[Risorse](Nuovo%20Presentazione%20di%20Microsoft%20PowerPoint.ppt#6. Diapositiva 6)

[Valutazione](Nuovo%20Presentazione%20di%20Microsoft%20PowerPoint.ppt#7. Diapositiva 7)

**[Conclusione](Nuovo%20Presentazione%20di%20Microsoft%20PowerPoint.ppt#8. Diapositiva 8)** 

Il vostro compito è quello di cercare notizie sulle api per quello che riguarda l' anatomia, la storia, i lori prodotti, il loro modo di vivere insieme e curiosità.

Un gruppo, i cuochi, inoltre, ricercherà ricette che utilizzano il miele come componente principale.

## Compito

<span id="page-4-0"></span>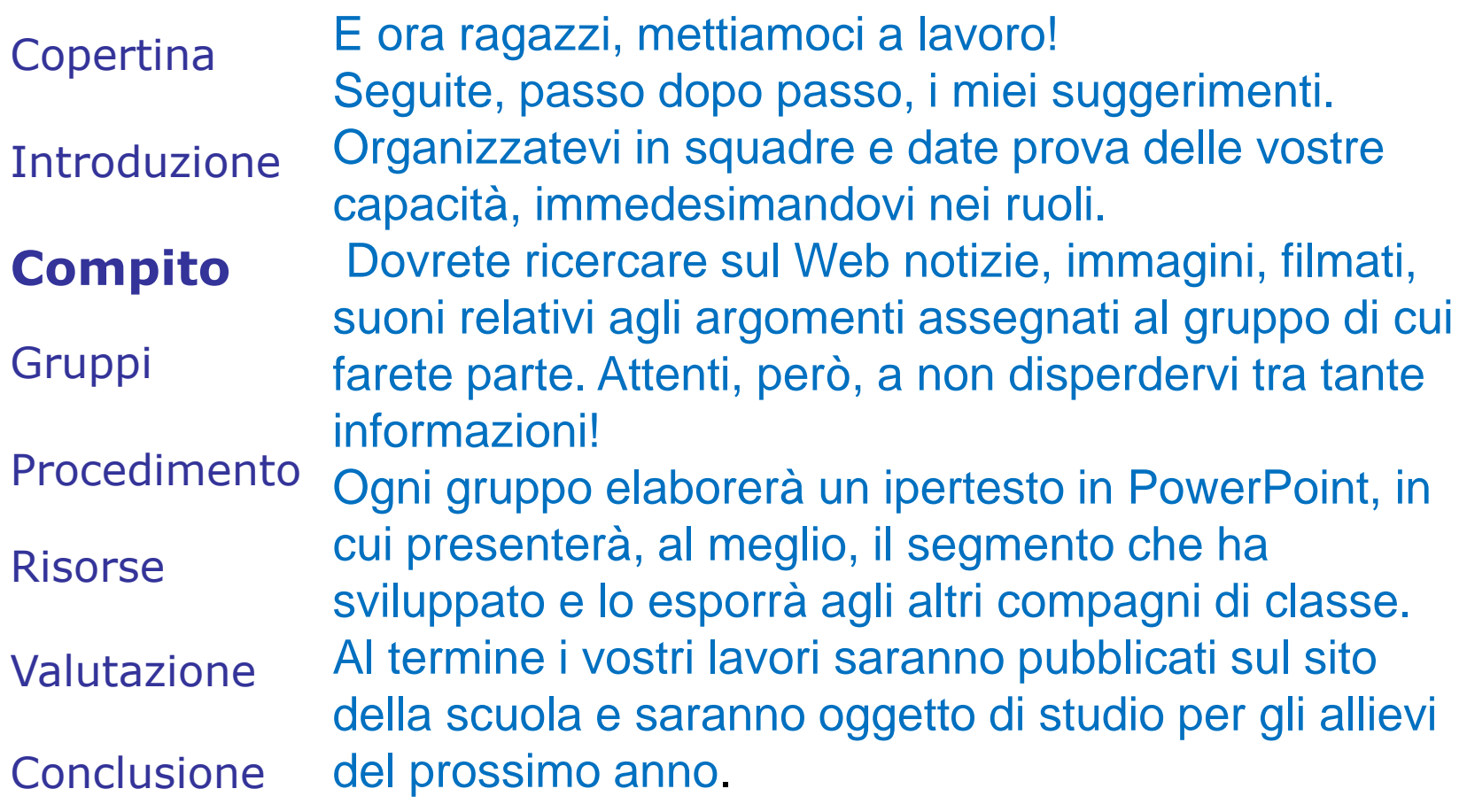

## Gruppi

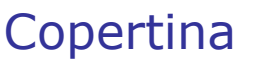

[Introduzione](Nuovo%20Presentazione%20di%20Microsoft%20PowerPoint.ppt#2. Diapositiva 2)

[Compito](Nuovo%20Presentazione%20di%20Microsoft%20PowerPoint.ppt#3. Diapositiva 3) 

### **[Gruppi](Nuovo%20Presentazione%20di%20Microsoft%20PowerPoint.ppt#4. Diapositiva 4)**

[Procedimento](Nuovo%20Presentazione%20di%20Microsoft%20PowerPoint.ppt#5. Diapositiva 5)

[Risorse](Nuovo%20Presentazione%20di%20Microsoft%20PowerPoint.ppt#6. Diapositiva 6)

[Valutazione](Nuovo%20Presentazione%20di%20Microsoft%20PowerPoint.ppt#7. Diapositiva 7)

#### **[Conclusione](Nuovo%20Presentazione%20di%20Microsoft%20PowerPoint.ppt#8. Diapositiva 8)**

Sarete divisi in cinque squadre, di cinque o sei alunni per parte, ognuna delle quali analizzerà un segmento della ricerca: •Gli scienziati •Gli storici •I curiosi •Gli etologi •I cuochi

### Procedimento

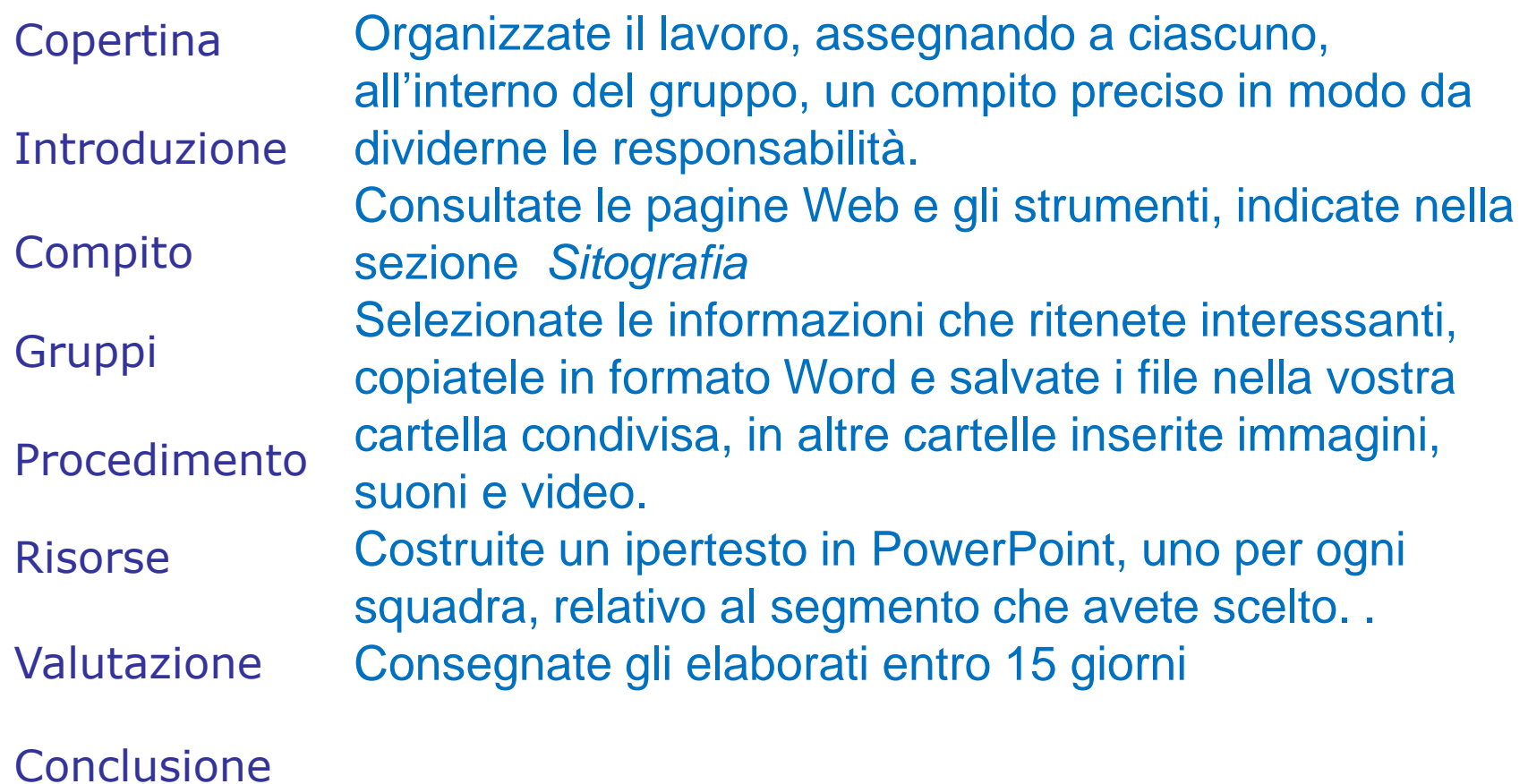

## **Sitografia**

[Copertina](Nuovo%20Presentazione%20di%20Microsoft%20PowerPoint.ppt#1. Diapositiva 1) 

[Introduzione](Nuovo%20Presentazione%20di%20Microsoft%20PowerPoint.ppt#2. Diapositiva 2)

[Compito](Nuovo%20Presentazione%20di%20Microsoft%20PowerPoint.ppt#3. Diapositiva 3) 

[Gruppi](Nuovo%20Presentazione%20di%20Microsoft%20PowerPoint.ppt#4. Diapositiva 4)

[Procedimento](Nuovo%20Presentazione%20di%20Microsoft%20PowerPoint.ppt#5. Diapositiva 5)

### **[Sitografia](Nuovo%20Presentazione%20di%20Microsoft%20PowerPoint.ppt#6. Diapositiva 6)**

[Valutazione](Nuovo%20Presentazione%20di%20Microsoft%20PowerPoint.ppt#7. Diapositiva 7)

**[Conclusione](Nuovo%20Presentazione%20di%20Microsoft%20PowerPoint.ppt#8. Diapositiva 8)** 

<http://www.mondoapi.it/apeanna/>

<http://www.vitaincampagna.it/>

<http://salviamoleapi.org/>

[https://it.wikipedia.org/wiki/](https://it.wikipedia.org/wiki/Apis)**[Api](https://it.wikipedia.org/wiki/Apis)**[s](https://it.wikipedia.org/wiki/Apis)

[https://www.youtube.com/watch?v=DY3O](https://www.youtube.com/watch?v=DY3O54fYS_0) [54fYS\\_0](https://www.youtube.com/watch?v=DY3O54fYS_0)

[http://web.tiscali.it/APEMAIA\\_ADC/](http://web.tiscali.it/APEMAIA_ADC/)

### Autovalutazione

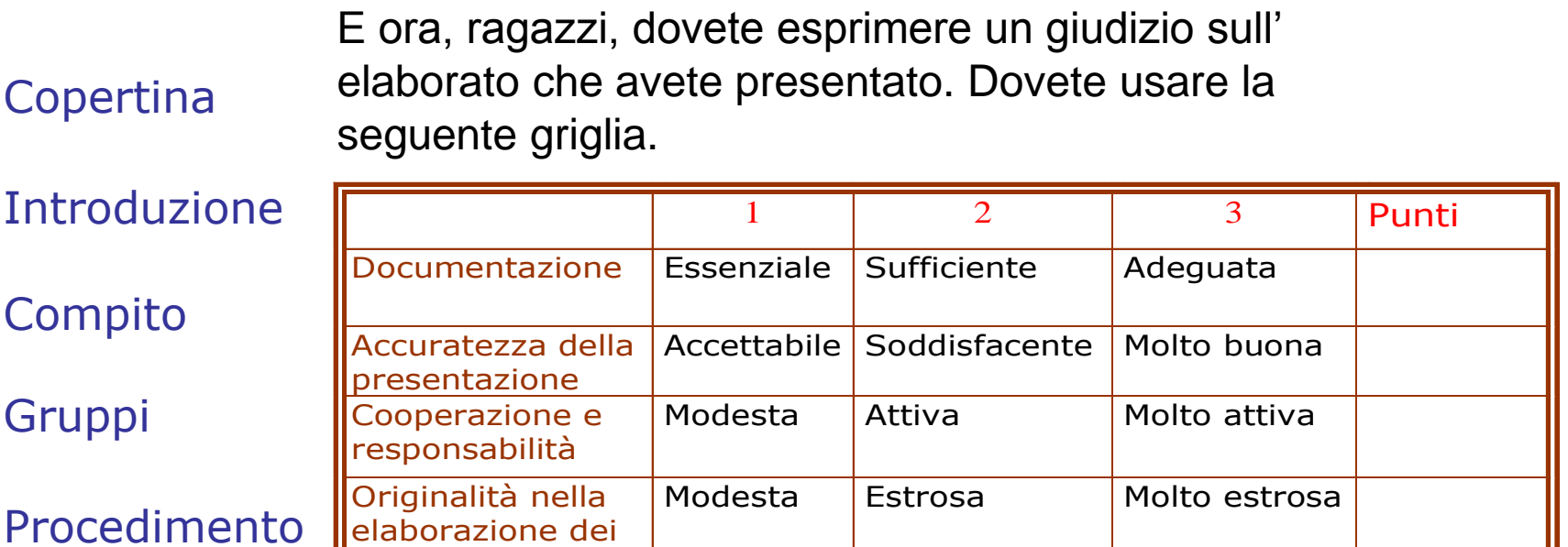

<span id="page-8-0"></span>[Valutazione](Nuovo%20Presentazione%20di%20Microsoft%20PowerPoint.ppt#7. Diapositiva 7) **[Conclusione](Nuovo%20Presentazione%20di%20Microsoft%20PowerPoint.ppt#8. Diapositiva 8)** 

[Risorse](Nuovo%20Presentazione%20di%20Microsoft%20PowerPoint.ppt#6. Diapositiva 6)

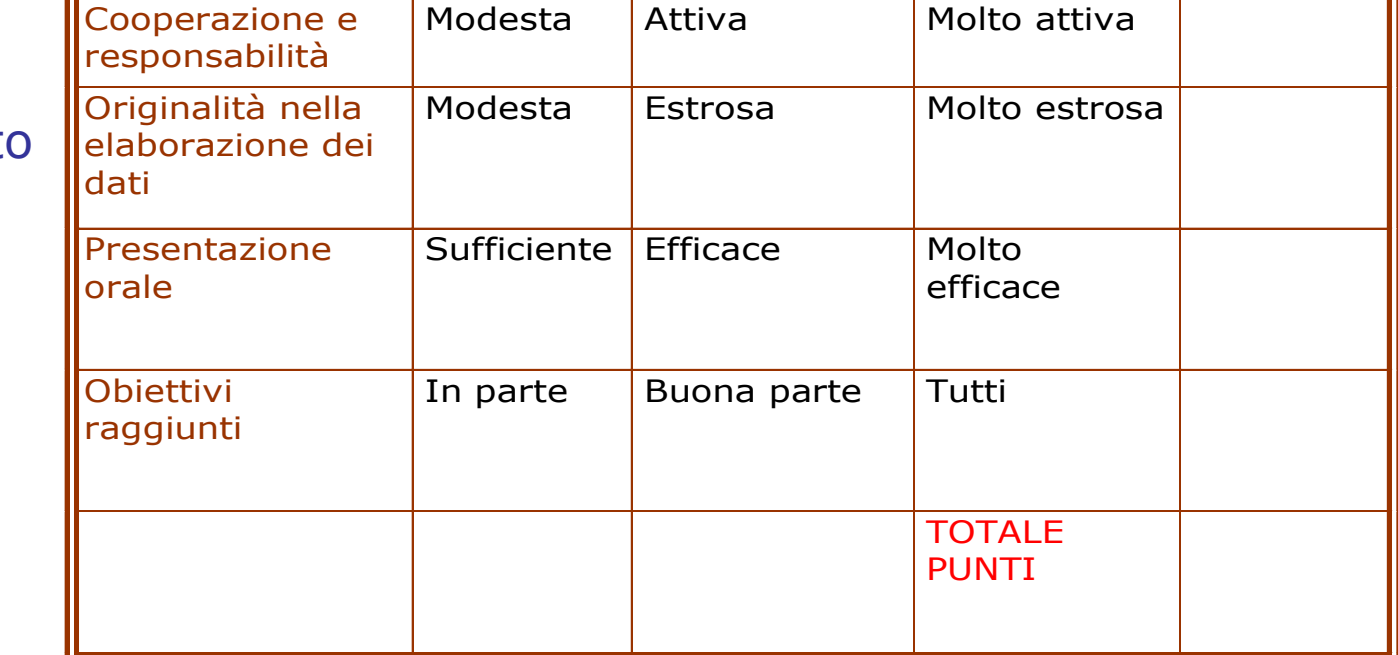

### Valutazione del docente

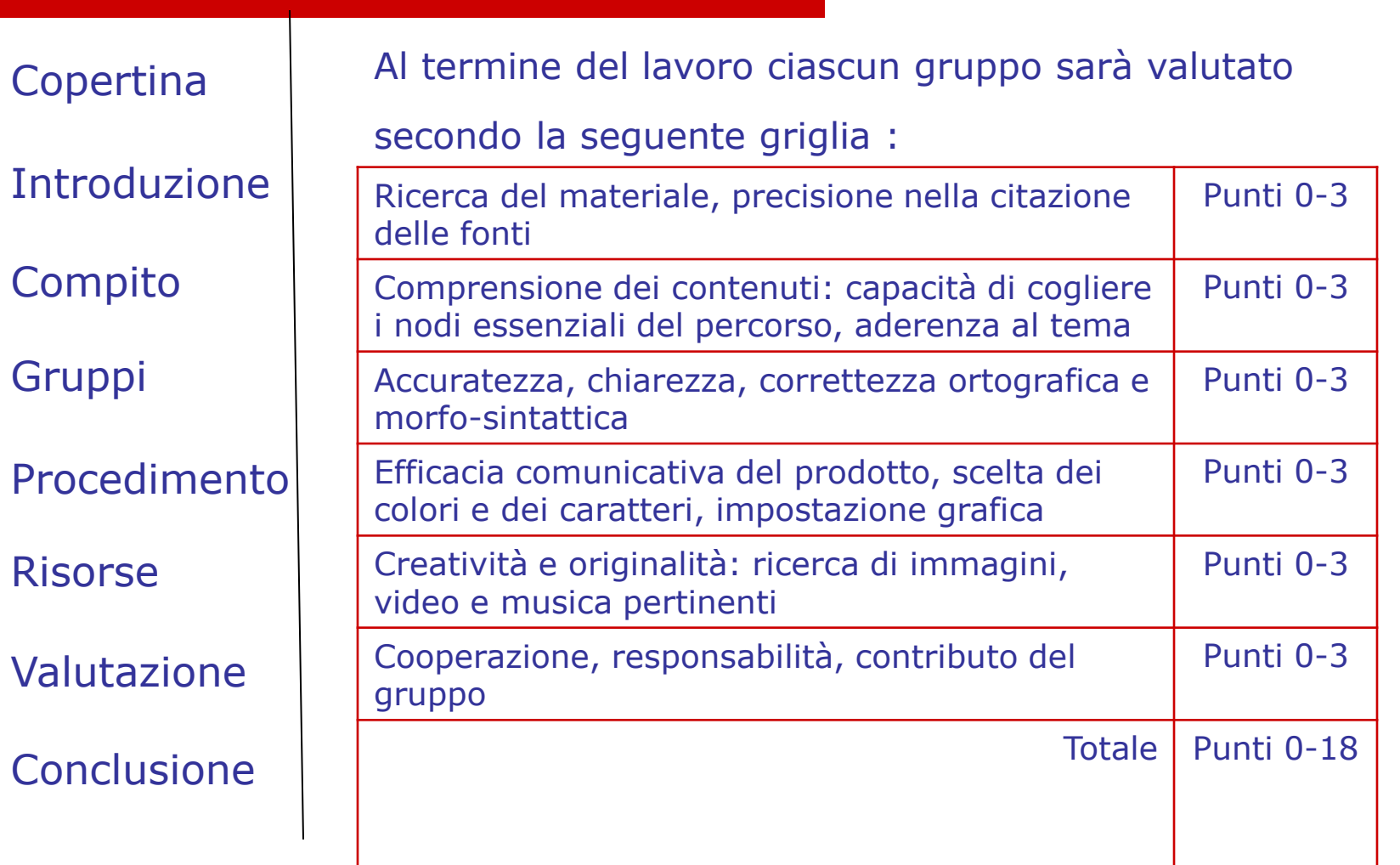

## Conclusioni

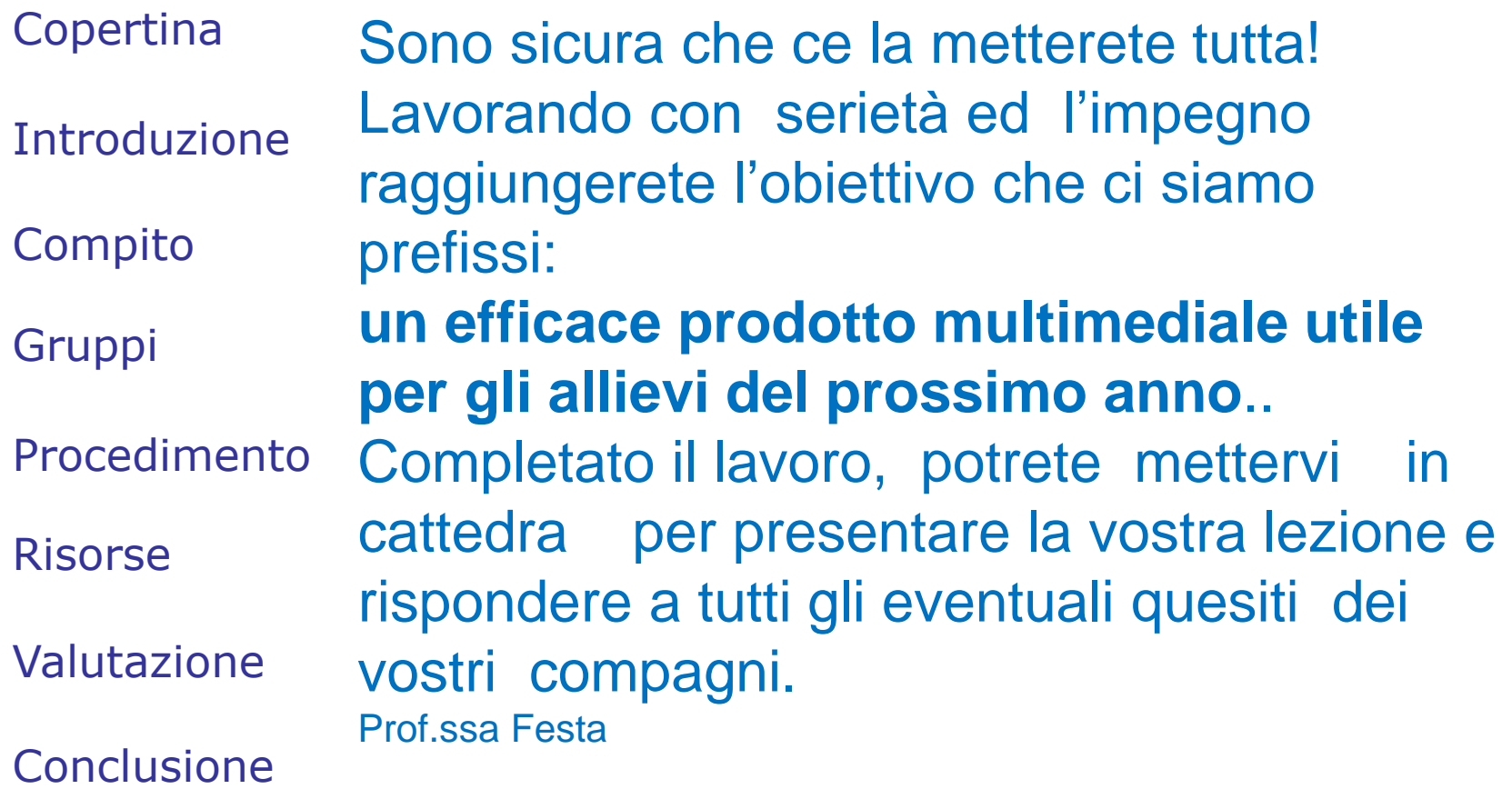